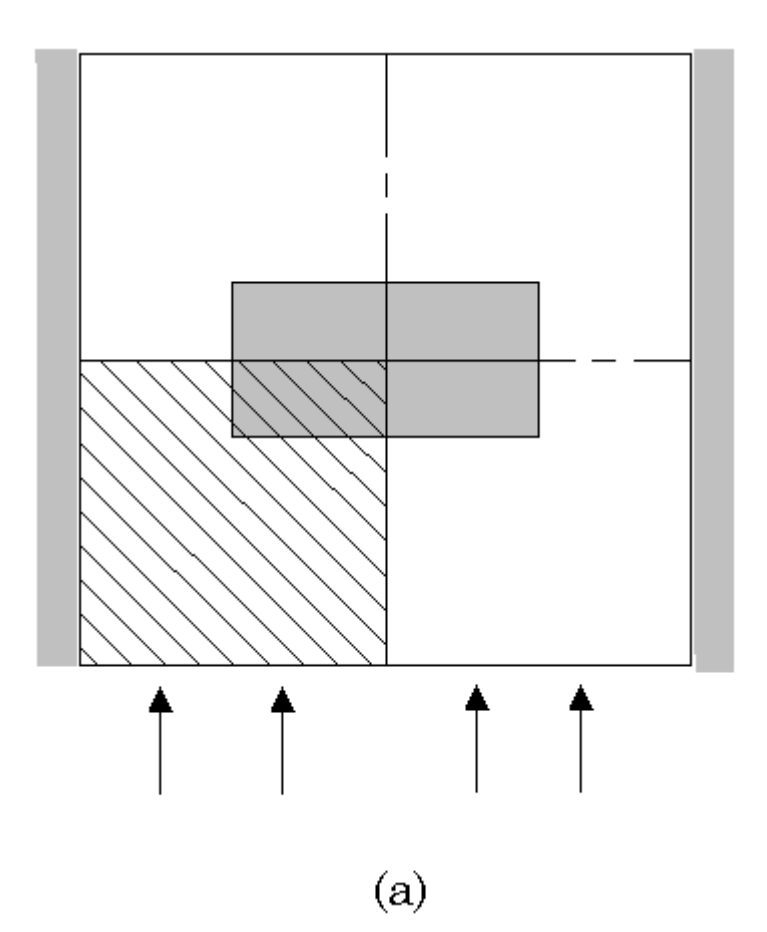

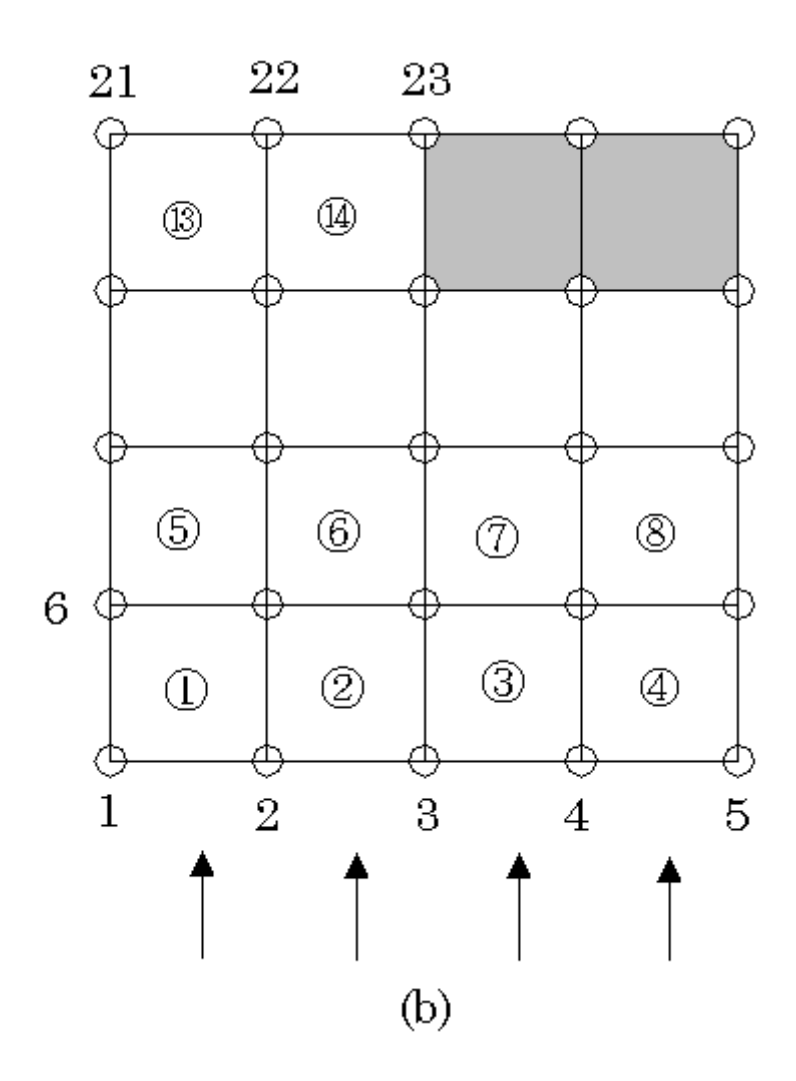

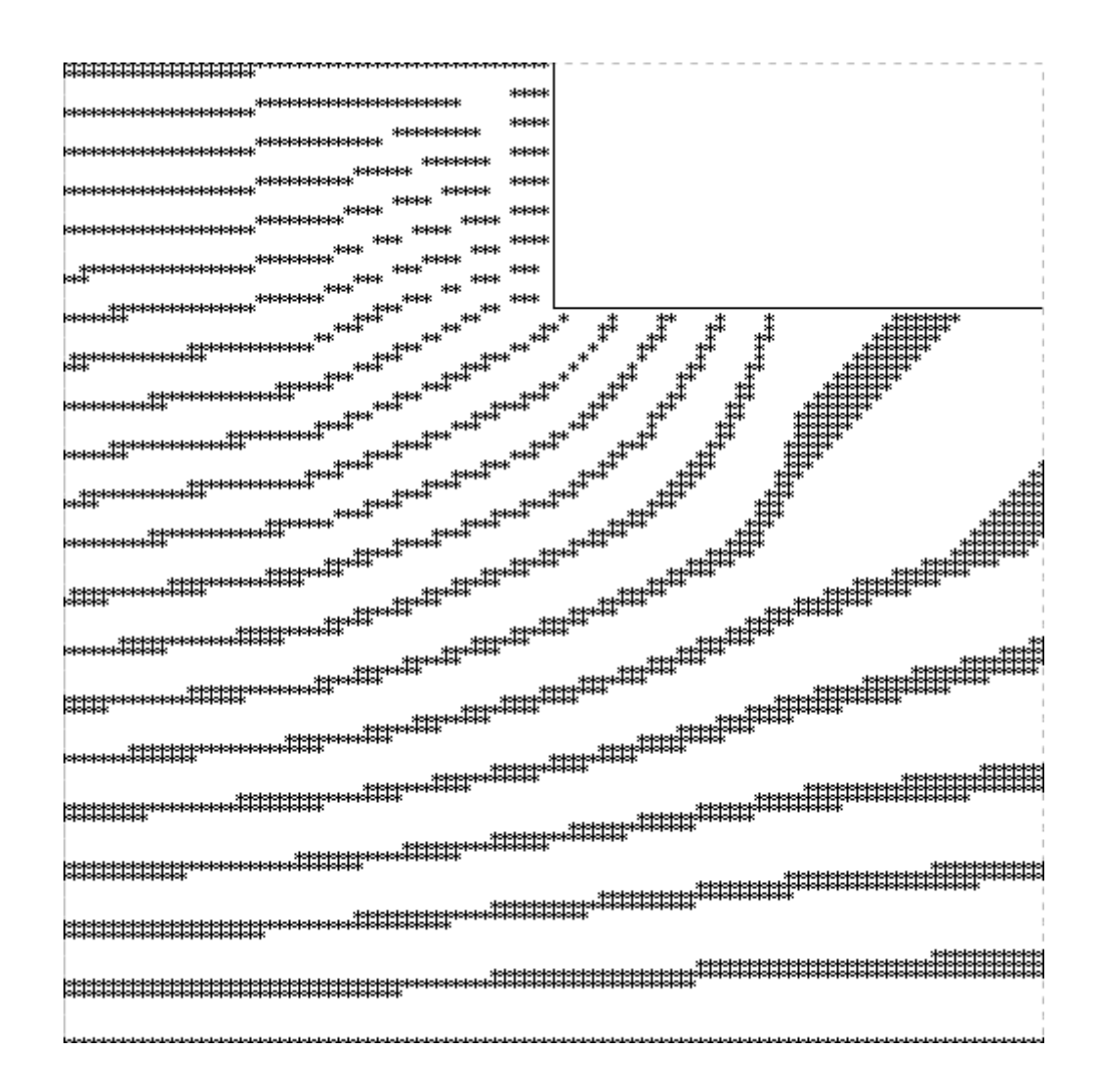

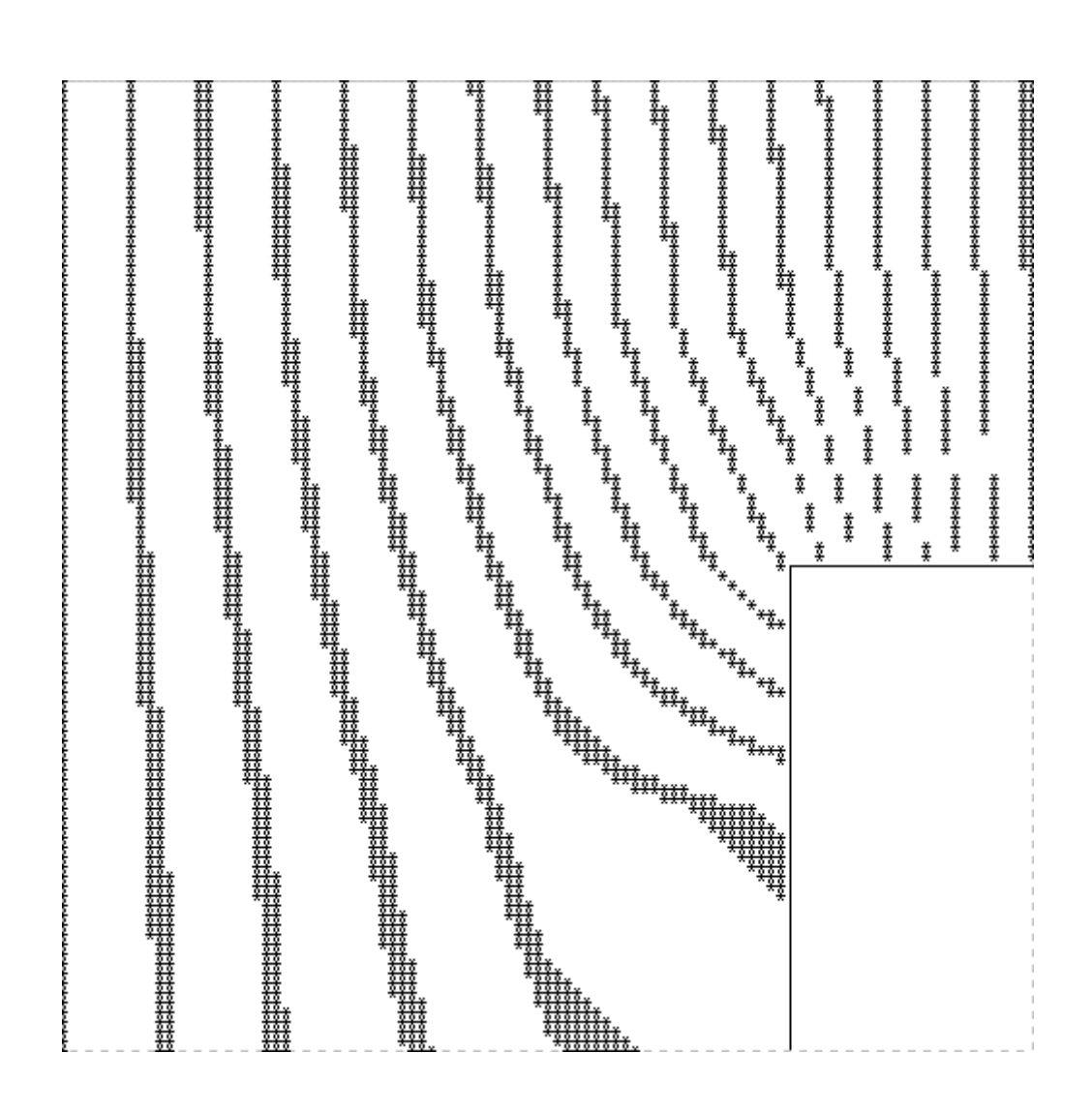

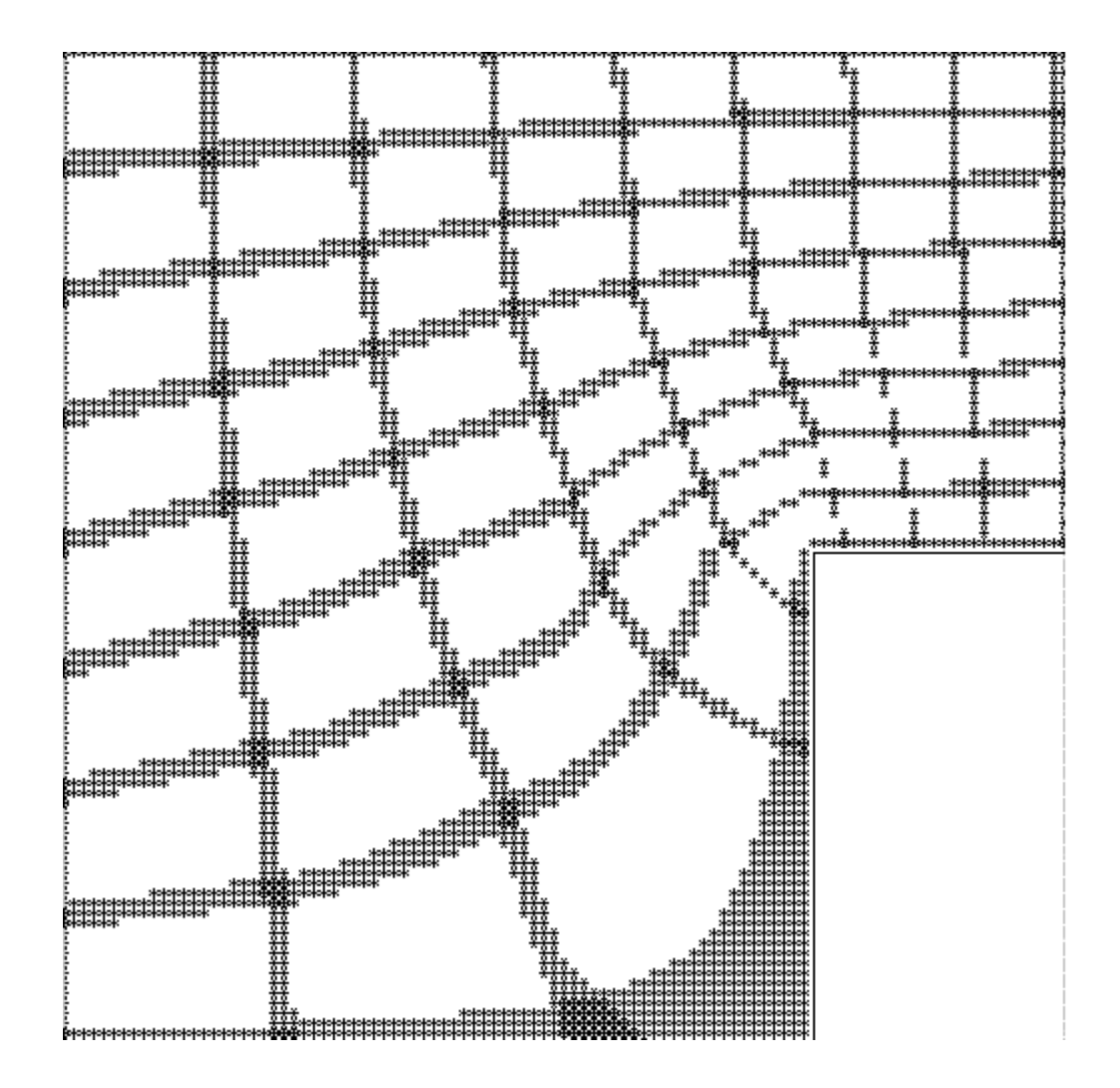

! Finite Element Method -Velocity Potential !fem101.bas by T. Uede 00-8-12

set window 0,100,0,100 draw grid with scale (100,100)

option base 0 dim u(25),Kel(16,4,4),Top(16,4),Res(25,2),K(25,25),Kmod(25,25) dim fmod(25),a(25,25),c(25)

for i=1 to 4 !---------------topology for  $j=1$  to  $4$ 

```
let Top(i+4*(j-1),1)=i+4*(j-1)+j-1let Top(i+4*(j-1),2)=i+4*(j-1)+jlet Top(i+4*(j-1),3)=i+4*(j-1)+j+5let Top(i+4*(j-1),4)=i+4*(j-1)+j+4 next j
```
next i

```
for i=1 to 5 \cdots---------------boundary condition
   let Res(i,1)=ilet Res(i,2)=4next i 
for i=1 to 3
   let Res(i+5,1)=20+ilet Res(i+5,2)=0next i
```
for ie=1 to 14 !-----------element stiffness matrix let Kel(ie,1,1)=2/6+2/6 let Kel(ie,1,2)=-2/6+1/6 let Kel(ie,1,3)=-1/6-1/6 let Kel(ie,1,4)=1/6-2/6

```
 let Kel(ie,2,1)=Kel(ie,1,2) 
 let Kel(ie,2,2)=2/6+2/6 
 let Kel(ie,2,3)=1/6-2/6 
 let Kel(ie,2,4)=-1/6-1/6
```
 let Kel(ie,3,1)=Kel(ie,1,3) let Kel(ie,3,2)=Kel(ie,2,3) let Kel(ie,3,3)=2/6+2/6 let Kel(ie,3,4)=-2/6+1/6

 let Kel(ie,4,1)=Kel(ie,1,4) let Kel(ie,4,2)=Kel(ie,2,4) let Kel(ie,4,3)=Kel(ie,3,4) let Kel(ie,4,4)=2/6+2/6

## next ie

```
for ie=1 to 14 !--------global stiffness matrix 
   for i=1 to 4
       for j=1 to 4
            let K(Top(ie,i),Top(ie,j))=K(Top(ie,i),Top(ie,j))+Kel(ie,i,j) 
        next j 
    next i 
next ie 
for i=1 to 23 !---------modifying the matrix 
   for j=1 to 23
       let Kmod(i,j)=K(i,j) next j 
next i 
for i=1 to 23
   for j=1 to 23
        for ires=1 to 8 
            if i=Res(ires,1) then 
              let Kmod(i,j)=0 let Kmod(j,i)=0 
               let Kmod(i,i)=1 
            end if 
        next ires 
    next j 
next i 
for i=1 to 23 !--------modifying the force vector 
    let fmod(i)=0 
next i 
for i=1 to 23
    for ires=1 to 8 
        let fmod(i)=fmod(i)-K(i,Res(ires,1))*Res(ires,2) 
        let fmod(Res(ires,1))=Res(ires,2) 
    next ires 
next i 
for i=1 to 23 !--------solving the linear equations
```

```
 let c(i)=fmod(i) 
   for j=1 to 23
       let a(i,j)=Kmod(i,j) 
    next j 
next i 
for j=1 to 23
   for i=j+1 to 23
      let pp=a(i,j)/a(j,j)let c(i)=c(i)-c(j)*pp for ind=j to 22 
          let a(i,ind)=a(i,ind)-a(j,ind)*pp next ind 
    next i 
next j 
let u(23)=c(23)/a(23,23) 
for j=22 to 1 step -1 
    let s=0 
   for i=j+1 to 22
       let s=s+a(j,i)*u(i) next i 
   let u(j)=(c(j)-s)/a(j,j)next j 
for x=0 to 100 !------------drawing the flow line
   for y=0 to 100
       for i=1 to 4
          for j=1 to 4
              if x>=25*(i-1) and x<=25*i then
                 if y>=25*(j-1) and y<=25*j then
                     if x<50 or y<75 then
                         let xx=x-25*(i-1) 
                        let yy=y-25*(j-1)let ie=i+4*(j-1) let uu=(1-xx/25)*(1-yy/25)*u(Top(ie,1)) 
                         let uu=uu+xx/25*(1-yy/25)*u(Top(ie,2)) 
                         let uu=uu+xx*yy/25/25*u(Top(ie,3))
```

```
 let uu=uu+(1-xx/25)*yy/25*u(Top(ie,4)) 
                      end if 
                   end if 
               end if 
           next j 
        next i 
       for i=1 to 5 step 0.5
            if uu>=i-1 and uu<i-1+0.05 then 
              if x<50 or y<75 then
                   plot points: x,y 
               end if 
           end if 
        next i 
        let uu=0 
    next y 
next x 
plot lines :50,100;50,75;100,75 
END
```